1. Observe the given output image and find the appropriate set of commands to code it using tkinter in python.

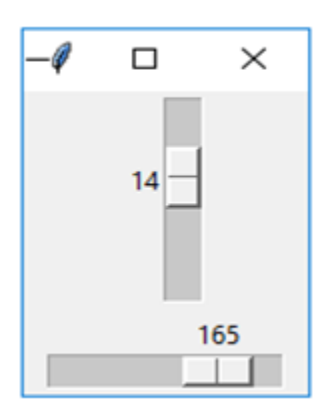

## (a)

from tkinter import \*  $mt = Tk()$  $w =$  Scrollbar (mt, from  $=$  0, to=32) w.pack() w = Scrollbar(mt, from\_=0, to=180, orient=HORIZONTAL) w.pack() mainloop()

## (b)

from tkinter import \*  $mt = Tk()$  $w = Scale(mt, from = 0, to = 32)$ w.pack() w = Scale(mt, from\_=0, to=180, orient=VERTICAL) w.pack() mainloop()

## (c)

from tkinter import \*  $mt = Tk()$  $w = Scale(mt, from =0, to=32)$ w.pack() w = Scrollbar(mt, from\_=0, to=180, orient=VERTICAL) w.pack() mainloop()

(d) from tkinter import \*  $mt = Tk()$  $w = Scale(mt, from_ =0, to=32)$ w.pack() w = Scale(mt, from\_=0, to=180, orient=HORIZONTAL) w.pack() mainloop()

## 2. What will be the output of the following: fruits = ("apple", "banana", "cherry","mango") counting  $= (1, 2, 3, 4)$ mytuple=() temp=() myList=[] for no in counting: for food in fruits: for i in range(no): myList.append(food) temp = tuple(myList) mytuple += temp myList=[] print(mytuple[2])

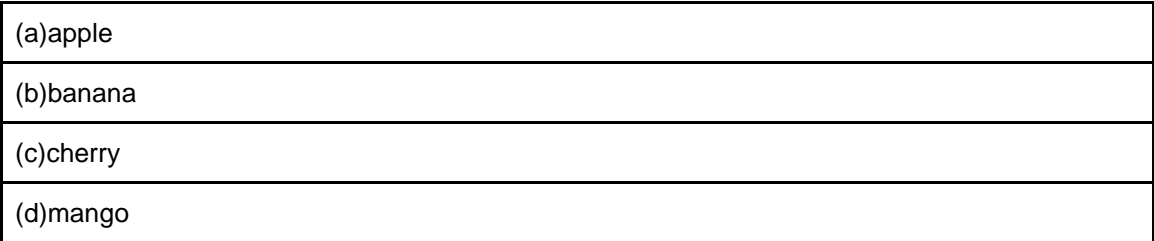

3. With help of the following code snippet, choose the correct option to define the add function to produce the output (Refer the image) as shown: **Output:**

**Code:**  class my\_dict(dict):

> # \_\_init\_\_ function def \_\_init\_\_(self):  $self = dict()$

```
 # Function to add key:value
```
# Main Function  $obj = my\_dict()$ 

obj.add(7) print(obj)

```
obj.add(1,'Orange')
obj.add(2,'Apple')
obj.add(3,'Mango')
obj.add(4,'PineApple')
obj.add(5,'WaterMelon')
obj.add(6, 'Grapes')
```
(a) def add(key, value='Fruit'):  $dict[key] = value$ 

(b) def add(key, value='Fruit'): self[key] = value

(c) def add(self, key, value='Fruit'): self[key] = value

(d) def add(self, key, value='Fruit'): dict[key] = value

4. A programmer is creating a phone book program where he wants to save numbers along with the name of the person. In the following code snippet, what is the data type used by the programmer?

```
contacts = [["Sheena",[9082231195,9022717994]]];
person = ["Paakhi",[5674450922]]
contacts.append(person)
person = [["tina",[7447878490]],["Vinay",[2344789034]]]
contacts.extend(person)
for people in contacts:
   print people
```
(a) ['Sheena', [9082231195, 9022717994]] [['Paakhi', [5674450922]],['tina', [7447878490]],['Vinay', [2344789034]]]

(b)

['Sheena', [9082231195, 9022717994]] ['Paakhi', [5674450922]] [['tina', [7447878490]],['Vinay', [2344789034]]]

(c) ['Sheena', [9082231195, 9022717994]] ['Paakhi', [5674450922]] ['tina', [7447878490]] ['Vinay', [2344789034]]

(d)

['Sheena', [9082231195, 9022717994]] ['Paakhi', [5674450922]] ['tina', [7447878490]]